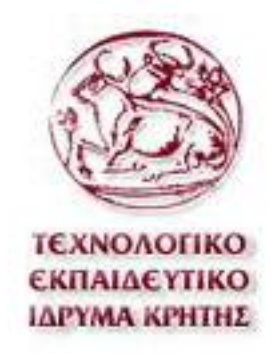

# Τ.Ε.Ι. ΚΡΗΤΗΣ ΤΜΗΜΑ ΜΗΧΑΝΙΚΩΝ ΠΛΗΡΟΦΟΡΙΚΗΣ

# ΠΤΥΧΙΑΚΗ ΕΡΓΑΣΙΑ

**Ηλεκτρονικό Εμπόριο**

Πίσσας Δημήτρης ΑΜ:1960 Λυμπεράκης Χάρης ΑΜ:3388

Επιβλέπων Καθηγητής : Νίκος Παπαδάκης

Ηράκλειο Κρήτης, 2015

# ΠΕΡΙΛΗΨΗ

Σκοπός της εργασίας είναι ο σχεδιασμός, η ανάλυση και η υλοποίηση ενός πληροφοριακού συστήματος ηλεκτρονικού εμπορίου, για την διαχείριση ηλεκτρονικών αγορών. Το σύστημα που αναπτύσεται, δίνει τη δυνατότητα σε έναν χρήστη να αναζητήσει ή να περιηγηθεί σε προϊόντα, βάσει κατηγορίας ή μάρκας, να επιλέξει όποια επιθυμεί και να προχωρήσει στην αγορά τους μέσω του συστήματος.

Επίσης δίνει τη δυνατότητα σε χρήστες-διαχειριστές να διαχειριστούν (αφαιρέσουν/ προσθέσουν) προϊόντα, κατηγορίες, μάρκες, καθώς επίσης και να διαχειριστεί τις παραγγελίες και να εμφανίσει αναφορές σχετικές με τα καταστήματα και τις παραγγελίες αυτών.

# <span id="page-2-0"></span>Περιεχόμενα

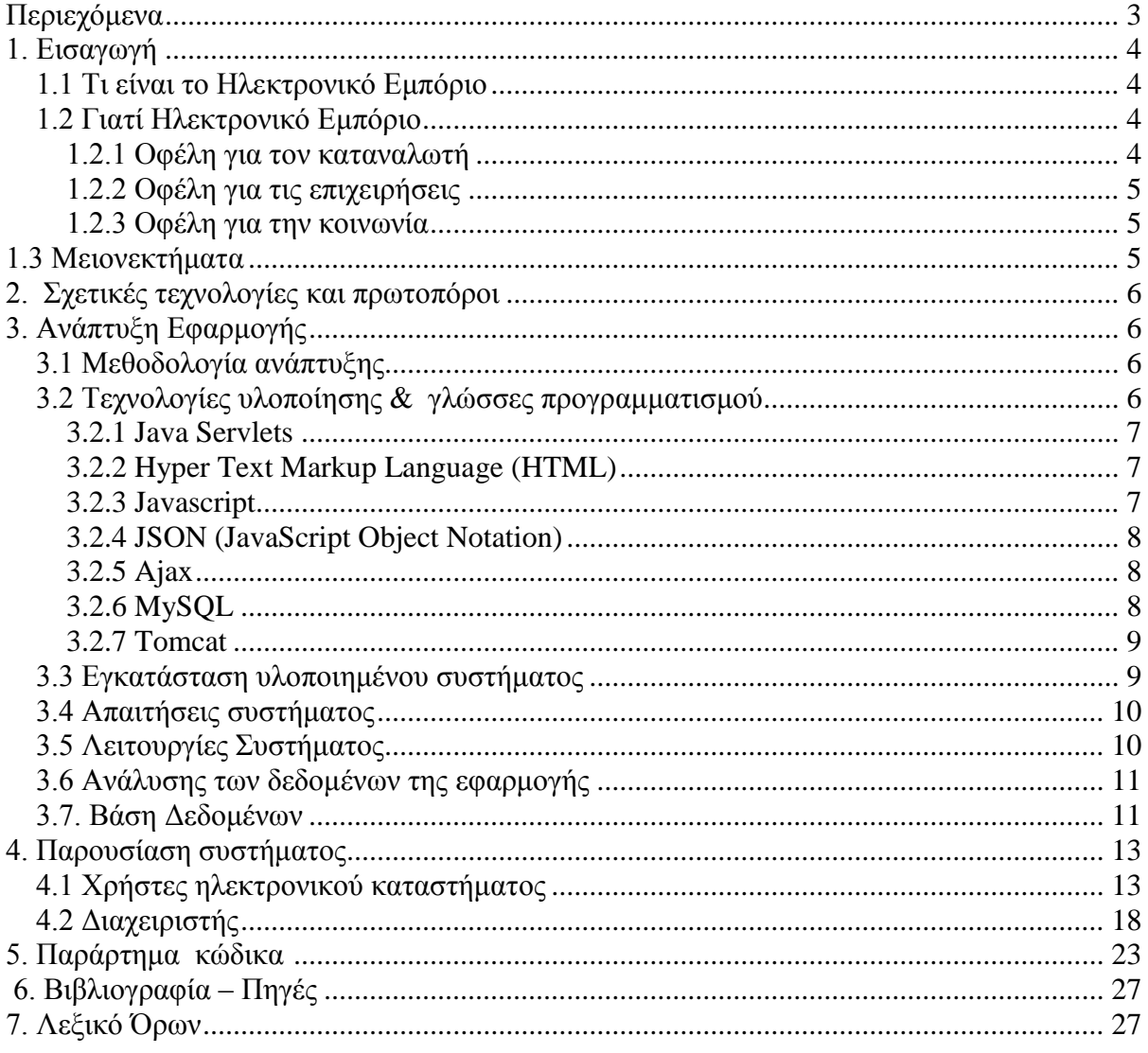

# <span id="page-3-0"></span>**1. Εισαγωγή**

# <span id="page-3-1"></span>*1.1 Τι είναι το Ηλεκτρονικό Εμπόριο*

Το ηλεκτρονικό εμπόριο είναι η αγορά και πώληση αγαθών, ή η μετάδοση κεφαλαίων και δεδομένων μέσω ηλεκτρονικού δικτύου – κυρίως μέσω του Διαδικτύου. Υπάρχουν διάφοροι τρόποι με τους οποίους αυτό διεξάγεται, από το ηλεκτρονικό ταχυδρομείο ή το κλασσικό φαξ, μέχρι τα ηλεκτρονικά καταστήματα με τους καταλόγους, τα καλάθια αγορών, τα λογισμικά χρήσης πιστωτικών καρτών και άλλα δικτυακά συστήματα πληρωμών, καθώς επίσης και με εφαρμογές κινητών τηλεφώνων τελευταίας τεχνολογίας.

Το ηλεκτρονικό εμπόριο χωρίζεται σε 4 βασικές κατηγορίες, ανάλογα από ποιους ξεκινάει και σε ποιους απευθύνεται. Οι κατηγορίες αυτές είναι οι εξής:

- Το ηλεκτρονικό εμπόριο από επιχειρήσεις προς καταναλωτές (Business to Customer B2C).
- Το ηλεκτρονικό εμπόριο από καταναλωτές /πολίτες προς κυβερνητικούς φορείς (Customer to Government - C2G).
- Το ηλεκτρονικό εμπόριο από επιχειρήσεις προς κυβερνητικούς φορείς (Business to Government B2G).
- Το ηλεκτρονικό εμπόριο από επιχειρήσεις προς επιχειρήσεις (Business to Business B2B)

Περισσότεροι από το 40% των χρηστών του διαδικτύου έχουν χρησιμοποιήσει υπηρεσίες ηλεκτρονικού εμπορίου την τελευταία διετία, ενώ για το 2013 μόνο οι B2C ηλεκτρονικές πωλήσεις έφτασαν το 1.2 τρις δολάρια.<sup>1</sup>

# <span id="page-3-2"></span>*1.2 Γιατί Ηλεκτρονικό Εμπόριο*

Γιατί είναι το ηλεκτρονικό εμπόριο όμως τόσο σημαντικό; Τι είναι αυτό που το κάνει να κερδίζει συνεχώς έδαφος έναντι του παραδοσιακού εμπορίου, ώστε να παρουσιάζει τόσο μεγάλα νούμερα; Χωρίζουμε τα οφέλη του ηλεκτρονικού εμπορίου σε 3 κατηγορίες:

## <span id="page-3-3"></span>**1.2.1 Οφέλη για τον καταναλωτή**

Για αρχή, είναι η ευκολία και η άνεση που προσφέρει. Κάθε χρήστης μπορεί να αναζητήσει και να αγοράσει αυτό που ζητά, οποιαδήποτε στιγμή της ημέρας, οποιαδήποτε μέρα του χρόνου, από οποιοδήποτε σημείο βρίσκεται. Δεν χρειάζεται να ανησυχεί για ωράρια καταστημάτων ή υπηρεσιών, δεν τον απασχολεί που βρίσκεται το προϊόν ή πως θα μεταβεί εκεί.

Στην άνεση αυτή προσθέτει η δυνατότητα για αναζήτηση του ίδιου προϊόντος ή υπηρεσίας σε περισσότερους του ενός πωλητές, γεγονός που προσφέρει στον καταναλωτή εύκολη και γρήγορη σύγκριση κόστους, ώστε να μπορεί να κάνει την αγορά όσο το δυνατόν πιο οικονομικά. Το μέγεθος του εύρους επιλογών αυξάνεται ακόμα περισσότερο αν υπολογίσουμε την διεθνική εμβέλεια του ηλεκτρονικού εμπορίου, καθώς η προσβασιμότητα σε ηλεκτρονικά καταστήματα και υπηρεσίες δεν περιορίζεται από κανένα είδους σύνορο. Όσο εύκολο είναι να κάνω μία ηλεκτρονική αγορά από ένα κατάστημα της πόλης μου, το ίδιο εύκολο είναι να την κάνω από κάποιο κατάστημα σε κάποια άλλη χώρα ή ήπειρο.

Επιπρόσθετα, ένα από τα μεγαλύτερα προσόντα του ηλεκτρονικού εμπορίου είναι η διαδραστικότητά του. Η λειτουργία του δεν είναι μονόδρομη∙ σε πολλές περιπτώσεις ο χρήστης μπορεί να βαθμολογήσει και να σχολιάσει τόσο το προϊόν που αγόρασε, όσο και το ηλεκτρονικό κατάστημα ή τον πωλητή, αφήνοντας έτσι πολύτιμη γνώση για τους επόμενους που επιθυμούν να

1

<sup>1</sup> Πηγή: www.statista.com/

κάνουν την ίδια αγορά. Είναι πολύ σημαντικό για κάτι που δεν ξαναχρησιμοποιήσει να γνωρίζεις την ποιότητά του ή για κάποιον που σε εξυπηρετεί από απόσταση την εντιμότητά του.

## <span id="page-4-0"></span>**1.2.2 Οφέλη για τις επιχειρήσεις**

Από την πλευρά της επιχείρησης τώρα, υπάρχουν επίσης πολλοί λόγοι για στροφή στο ηλεκτρονικό εμπόριο, με τη διεθνοποίηση της υπηρεσίας να είναι ο κυριότερους από αυτούς. Πλέον μπορεί να προσφέρει τα προϊόντα και τις υπηρεσίες της σε όλο τον κόσμο, καθώς επίσης και να βρει τους καλύτερους ή πιο συμφέροντες προμηθευτές από οποιαδήποτε χώρα.

Επιπρόσθετα, μία τέτοια υπηρεσία, βοηθάει στην καλύτερη οργάνωση της επιχείρησης, οργανώνοντας και μειώνοντας τα κόστη μηχανοργάνωσης. Μειώνεται η γραφειοκρατική δουλειά, και κατ΄ επέκταση ο χρόνος διεκπεραίωσης των εσωτερικών υποθέσεων. Όλες οι λειτουργίες μπορούν να γίνουν ταχύτερες και πιο αποδοτικές.

Τέλος, είναι αλήθεια ότι η υποστήριξη ηλεκτρονικού εμπορίου από μία εταιρία, προσθέτει στο κύρος της και ενισχύει την εικόνα που βγάζει προς τους καταναλωτές.

### <span id="page-4-1"></span>**1.2.3 Οφέλη για την κοινωνία**

Συνδυάζοντας όλα τα παραπάνω, προκύπτουν οφέλη ακόμα και για την ίδια την κοινωνία. Το κόστος των προϊόντων μειώνεται, έτσι ώστε να είναι προσιτά σε μεγαλύτερο αριθμό καταναλωτών. Επίσης, βοηθάει στο να φτάσουν προϊόντα και υπηρεσίες σε μέρη μακριά από αστικά κέντρα, που δύσκολα θα έφθαναν αλλιώς, ενώ διευκολύνει την προώθηση δημόσιων ή κυβερνητικών υπηρεσιών όπως υπηρεσίες υγείας, υπηρεσίες εκπαίδευσης κ.α.

# <span id="page-4-2"></span>**1.3 Μειονεκτήματα**

Πιθανά μειονεκτήματα του ηλεκτρονικού εμπορίου είναι τα εξής:

- Έλλειψη ασφάλειας ή αξιοπιστίας στις συναλλαγές
- Σε πολλές χώρες ή απομακρυσμένες περιοχές, το εύρος ζώνης του δικτύου θα μπορούσε να προκαλέσει ένα ζήτημα καθώς μπορεί να μην επαρκεί ή να μην είναι διαθέσιμο.
- Το κόστος δημιουργίας εφαρμογών ηλεκτρονικού εμπορίου, μπορεί να είναι αρκετά μεγάλο για ορισμένες (μικρές συνήθως) επιχειρήσεις.
- Οι χρήστες πολλές φορές δεν εμπιστεύονται αγορές από απρόσωπες εφαρμογές και προτιμούν τις φυσικές αγοραπωλησίες από καταστήματα.
- Η έλλειψη της αφής ή της αίσθησης των προϊόντων κατά τη διάρκεια των ηλεκτρωνικών αγορών

Παρόλα αυτά, τα πλεονεκτήματα δείχνουν να υπερτερούν, κι έτσι το ηλεκτρονικό εμπόριο συνεχίζει να μεγαλώνει, κάνοντας ταυτόχρονα προσπάθεια για εξάλειψη των μειωνεκτιμάτων.

# <span id="page-5-0"></span>**2. Σχετικές τεχνολογίες και πρωτοπόροι**

Ήδη, έχουν αναπτυχθεί τεχνολογίες και λογισμικό ηλεκτρονικού εμπορίου, με τα ηλεκτρονικά καταστήματα να έχουν το μεγαλύτερο ποσοστό, ακολουθούμενο από εφαρμογές κινητών τηλεφώνων.

Το ebay και το amazon αποτελούν δύο από τους μεγαλύτερους φορείς ηλεκτρονικού εμπορίου, εκτελώντας συναλλαγές δισεκατομμυρίων και εξυπηρετώντας εκατομμύρια χρήστες καθημερινά. Και τα δύο λειτουργούν τόσο σαν ηλεκτρονικά καταστήματα, όσο και σαν φορείς δημοπρασιών.

Επίσης πλέον υπάρχουν υλοποιημένες λύσεις ηλεκτρονικών καταστημάτων σε διάφορες γλώσσες και κατάλληλες για διάφορες πλατφόρμες, που διανέμονται είτε με άδειες ανοιχτού λογισμικού (οpen source software) είτε με άδειες κατόπιν πληρωμής (proprietary/closed source software) ικανές να δώσουν λύση σε διάφορες καταστάσεις και προτιμήσεις.

# <span id="page-5-1"></span>**3. Ανάπτυξη Εφαρμογής**

## <span id="page-5-2"></span>*3.1 Μεθοδολογία ανάπτυξης*

Για την ανάπτυξη της εφαρμογής χρησιμοποιήθηκαν αντικειμενοστραφείς τεχνολογίες, οι οποίες είναι και οι πιο διαδεδομένες τα τελευταία χρόνια. Υπάρχουν διάφορες μεθοδολογίες και προσεγγίσεις για τον κύκλο ζωής μιας τέτοιας εφαρμογής. Μία μεθοδολογία ορίζει την διαδικασία ανάπτυξης του λογισμικού, στην οποία συμπεριλαμβάνονται τα βήματα, οι πρακτικές και οι τεχνικές που πρέπει να ακολουθηθούν. Στο μοντέλο του καταρράκτη (waterfall model) η ανάλυση και ο σχεδιασμός γίνεται πριν την υλοποίηση. Σε μία επαναληπτική διαδικασία ανάπτυξης (π.χ. Extreme Programming) αναπτύσσεται ένα μικρό υποσύνολο του συστήματος, το οποίο ενισχύεται και βελτιώνεται επαναληπτικά μέχρι την πλήρη υλοποίηση του συστήματος. Σε κάθε επανάληψη γίνονται οι αναγκαίες σχεδιαστικές τροποποιήσεις.

Αν και δεν χρησιμοποιήθηκε καμία από τις παραπάνω μεθοδολογίες στην ολότητά τους, ωστόσο ακολουθήθηκαν μερικές από τις κυριότερες πρακτικές που αυτές προτείνουν. Οι κυριότερες από αυτές είναι:

Επαναδιατύπωση κώδικα(refactoring)**-**Αυτή η τεχνική χρησιμοποιείται για την αναδιάρθρωση του κώδικα προκειμένου να βελτιώσει τις μη λειτουργικές ιδιότητες του λογισμικού. Αυτό γίνεται με κάποιες μικρές αλλαγές στη δομή του εσωτερικού κώδικα, ώστε να βελτιωθεί η αναγνωσιμότητα του και να μειωθεί η πολυπλοκότητα του.

Σχεδιασμός οδηγούμενος από τους χρήστες- Το λογισμικό πρέπει να ικανοποιεί τις απαιτήσεις των χρηστών.

# <span id="page-5-3"></span>*3.2 Τεχνολογίες υλοποίησης & γλώσσες προγραμματισμού*

- Java Servlets- Jsp
- Html
- JavaScript
- **Json**
- Ajax
- MySQL
- Apache Tomcat

Το σύστημα που υλοποιήθηκε είναι μια εφαρμογή που χρησιμοποιεί αρχιτεκτονική πελάτηεξυπηρετητή(client-server). Χρησιμοποιήθηκε ένα σύστημα διαχείρησης βάσεων δεδομένων (MySQL) για την αποθήκευση των δεδομένων. Η εφαρμογή είναι εγκατεστημένη σε έναν εξυπηρετητή και όλοι οι πελάτες έχουν πρόσβαση στην ίδια βάση δεδομένων.

Στο επίπεδο του πελάτη θα υπάρχει ένας διαφυλλιστής για την προσπέλαση της εφαρμογής, που έχει υλοποιηθεί με την τεχνολογία Java Server Pages (JSP) και JavaScript. Η τεχνολογία JSP είναι μια συμπληρωματική τεχνολογία για την ανάπτυξη διαδικτυακών εφαρμογών με την χρήση της Java. Οι JSP επιτρέπουν την μίξη κώδικα Java και κώδικα html στην ίδια σελίδα.

Οι JSP σελίδες που γραφούμε τοποθετούνται στο βασικό κατάλογο μιας web εφαρμογής( στον ίδιο που τοποθετούνται και οι html σελίδες).

Στο επίπεδο Ιστού χρειαζόμαστε ένα εξυπηρετητή Ιστού( HTTP) και ένα αποδέκτη Servlets. Ο αποδέκτης Ιστού και Servlets που έχει επιλεγεί είναι ο Tomcat. Τα Servlets επεξεργάζονται τις αιτήσεις ,επικοινωνούν με την διεπαφή βάσης δεδομένων , ανακτούν τα δεδομένα και τα στέλνουν στο πρόγραμμα πελάτη.

## <span id="page-6-0"></span>**3.2.1 Java Servlets**

Ένα Servlet είναι μια κλάση της Java που χρησιμοποιείται για την επέκταση ενός εξυπηρετητή ο οποίος φιλοξενεί εφαρμογές που βασίζονται στο μοντέλο αιτήματοςανταπόκρισης(request-response). Μερικά από τα πλεονεκτήματα που παρουσιάζουν τα Servlet είναι η ευχρηστία τους καθώς είναι γραμμένα σε Java , μια ευρέως διαδεδομένη και εύχρηστη γλώσσα προγραμματισμού. Επιπλέον η εκφραστικότητα τους, καθώς μπορούν να επικοινωνήσουν με τον web server τόσο και με τον εαυτό τους, και η φορητότητα τους καθώς μπορούν να εγκατασταθούν σε οποιονδήποτε εξυπηρετητή και πλατφόρμα.

## <span id="page-6-1"></span>**3.2.2 Hyper Text Markup Language (HTML)**

H HTML είναι μία περιγραφική γλώσσα, ένας ειδικός τρόπος γραφής ιστοσελίδων. Ο φυλλομετρητής είναι το πρόγραμμα στον υπολογιστή του χρήστη που αναγνωρίζει αυτόν τον ειδικό τρόπο γραφής και εκτελεί τις εντολές που περιέχονται σε αυτό. Η Html χρησιμοποιεί ειδικές ετικέτες σήμανσης(tag). Τα tags βρίσκονται μεταξύ των συμβόλων < και >. Οι HTML ιστοσελίδες είναι στατικές δηλαδή το περιεχόμενο τους είναι σταθερό, αυτό σημαίνει ότι δεν μπορούν να επικοινωνήσουν με άλλες εφαρμογές όπως π.χ με μία βάση δεδομένων.

# <span id="page-6-2"></span>**3.2.3 Javascript**

H JavaScript είναι μια αντικειμενοστραφής γλώσσα προγραμματισμού που χρησιμοποιείται για την κατασκευή διαδραστικών ιστοσελίδων. Έχει σαν σκοπό την παραγωγή δυναμικού περιεχομένου και την εκτέλεση κώδικα στην πλευρά του πελάτη (client-side) σε [ιστοσελίδες](http://el.wikipedia.org/wiki/Ιστοσελίδα). Η JavaScript μπορεί να διαβάσει και να αλλάξει το περιεχόμενο ενός στοιχείου HTML. Επιπλέον μπορεί να οριστεί να εκτελεστεί όταν συμβαίνει κάτι, όπως όταν φορτώνεται μία σελίδα ή όταν ο χρήστης κάνει κλικ σε ένα στοιχείο html. Χρησιμοποιείται για την επικύρωση δεδομένων φόρμας πριν τα δεδομένα υποβληθούν σε ένα διακομιστή, έτσι βοηθάει στην αποσυμφόρηση του διακομιστή.

## <span id="page-7-0"></span>**3.2.4 JSON (JavaScript Object Notation)**

To **JSON** (JavaScript Object Notation) είναι ένα ελαφρύ πρότυπο ανταλλαγής δεδομένων. Είναι εύκολο να διαβαστεί και να γραφτεί από τον άνθρωπο, και είναι εύκολο για τις μηχανές να το αναλύσουν και να το παράγουν. Είναι βασισμένο πάνω σε ένα υποσύνολο της γλώσσας προγραμματισμού JavaScript. Το JSON είναι ένα πρότυπο κειμένου το οποίο είναι τελείως ανεξάρτητο από γλώσσες προγραμματισμού αλλά χρησιμοποιεί πρακτικές οι οποίες είναι γνωστές στους προγραμματιστές της οικογένειας προγραμματισμού C, συμπεριλαμβανομένων των C, C++, C#, Java, JavaScript, Perl, Python, και πολλών άλλων. Αυτές οι ιδιότητες κάνουν το JSON μια ιδανική γλώσσα προγραμματισμού ανταλλαγής δεδομένων.

## <span id="page-7-1"></span>**3.2.5 Ajax**

Το Ajax είναι ένας όρος που χρησιμοποιείται για να περιγράψει μια προσέγγιση για το σχεδιασμό και την υλοποίηση διαδικτυακών εφαρμογών. Τα αρχικά του προέρχονται από τις λέξεις **A**synchronous **J**avaScript **A**nd **X**ML και είναι μια προγραμματιστική τεχνική του web που συνδυάζει υπάρχουσες τεχνολογίες ( JavaScript και Json ή XML κατά κόρον )ώστε να καταστήσει την επικοινωνία πελάτη – εξυπηρετητή πιο άμεση και τις σελίδες που το χρησιμοποιούν πιο ζωντανές. Το κύριο χαρακτηριστικό μιας web σελίδας που χρησιμοποιεί Ajax είναι η άμεση ενημέρωση της με νέο περιεχόμενο χωρίς να χρειάζεται να ξαναφορτωθεί εξ ολοκλήρου.

Οι τεχνολογίες που χρησιμοποιεί το Ajax είναι οι XHTML και CSS για σχεδιαστικούς λόγους, το DOM ( Document Object Model ) μέσω της JavaScript για την δυναμική αναπαράσταση των πληροφοριών και το αντικείμενο XMLHttpRequest που απαιτείται για την ασύγχρονη επικοινωνία του πελάτη με τον εξυπηρετητή.

## <span id="page-7-2"></span>**3.2.6 MySQL**

Η MySQL είναι ένα σύστημα διαχείρισης δεδομένων. Μια βάση δεδομένων είναι μια δομημένη συλλογή δεδομένων. Τα δεδομένα στη MySQL είναι αποθηκευμένα σε αντικείμενα της βάσης δεδομένων που ονομάζονται πίνακες. Ένας πίνακας είναι μια συλλογή από σχετικές καταχωρήσεις δεδομένων και αποτελείται από στήλες και γραμμές. Για την διαχείριση της βάσης δεδομένων χρησιμοποιήθηκε η γλώσσα SQL. Η SQL μπορεί:

- να εκτελέσει ερωτήματα στη βάση δεδομένων.
- να ανακτήσει δεδομένα από την βάση δεδομένων.
- να εισαγάγει δεδομένα στη βάση δεδομένων.
- να ενημερώσει τις εγγραφές στη βάση δεδομένων.
- να διαγράψει εγγραφές από την βάση δεδομένων.
- να δημιουργήσει νέες βάσεις δεδομένων.
- να δημιουργήσει νέους πίνακες στη βάση δεδομένων.

#### <span id="page-7-3"></span>**3.2.7 Tomcat**

Ο Tomcat είναι μια εφαρμογή ανοιχτού κώδικα (open source software), η οποία υλοποιεί τις προδιαγραφές των τεχνολογιών Java Servlets και JavaServer Pages (JSP), και παρέχει ένα περιβάλλον διακομιστή ιστού (web server) που επιτρέπει την εκτέλεση κώδικα Java.

## <span id="page-8-0"></span>*3.3 Εγκατάσταση υλοποιημένου συστήματος*

Η εγκατάσταση του συστήματος σε οποιονδήποτε διακομιστή προϋποθέτει την ύπαρξη του συστήματος διαχείρισης βάσεων δεδομένων MySQL ( www.mysql.com) και του Servlet Container Apache Tomcat (tomcat.apache.org). Συστήνεται η χρήση της ανοιχτού κώδικα πλατφόρμας xampp ([www.apachefriends.org](http://www.apachefriends.org/)) η οποία προφέρει την MySQL μαζί με ένα εύχρηστο σύστημα διαχείρισης (phpMyAdmin - προϋποθέτει την εγκατάσταση του διακομιστή ιστού Apache HTTP Server ο οποίος επίσης προσφέρεται από την πλατφόρμα ), καθώς και τον Apache Tomcat. Αρχικά, δημιουργούμε τη βάση δεδομένων με όνομα eshop\_tei (Εικόνα 1).

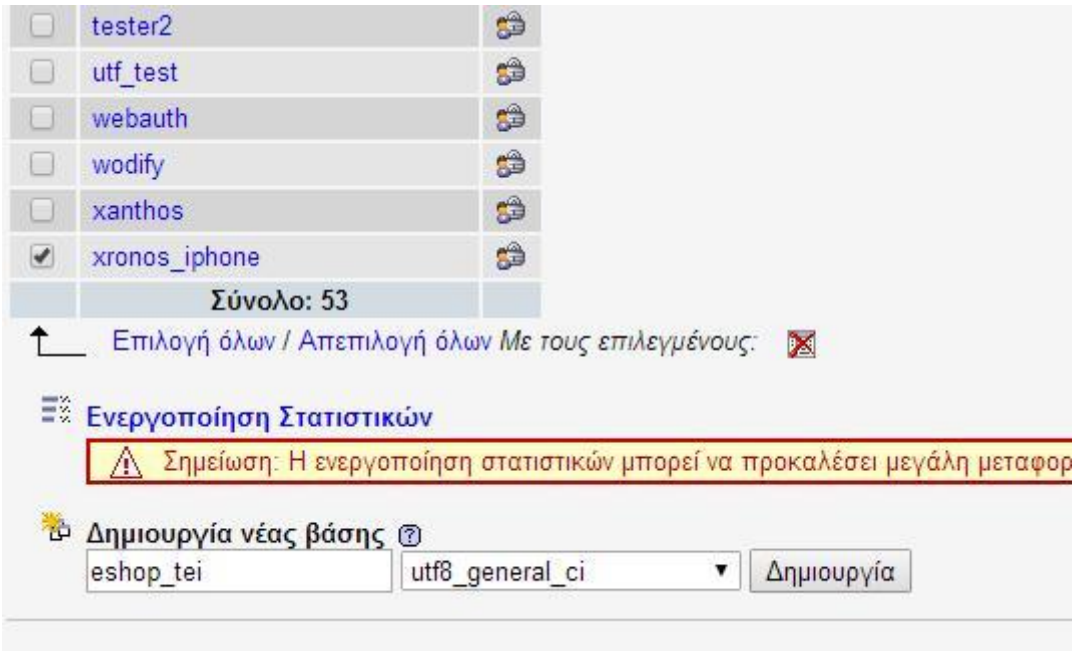

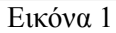

Στη συνέχεια, δημιουργούμε τη δομή της βάσης μας, επιλέγοντας εισαγωγή από αρχείο, και εισάγοντας το αρχείο eshop\_tei.sql που παρέχεται (Εικόνα 2).

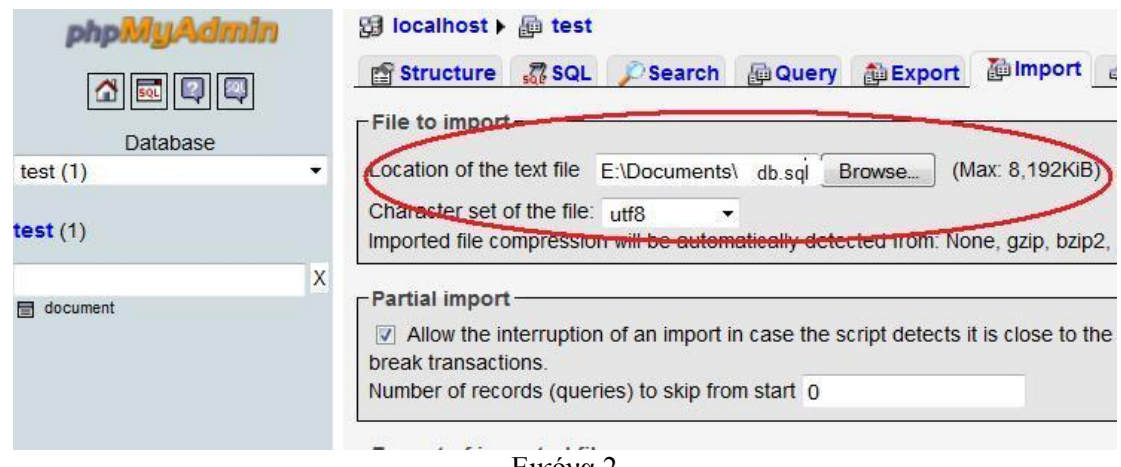

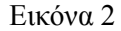

Στην συνέχεια, αφού κάνουμε εισαγωγή του project που παρέχεται σε κατάλληλο IDE (netbeans), τρέχουμε το project

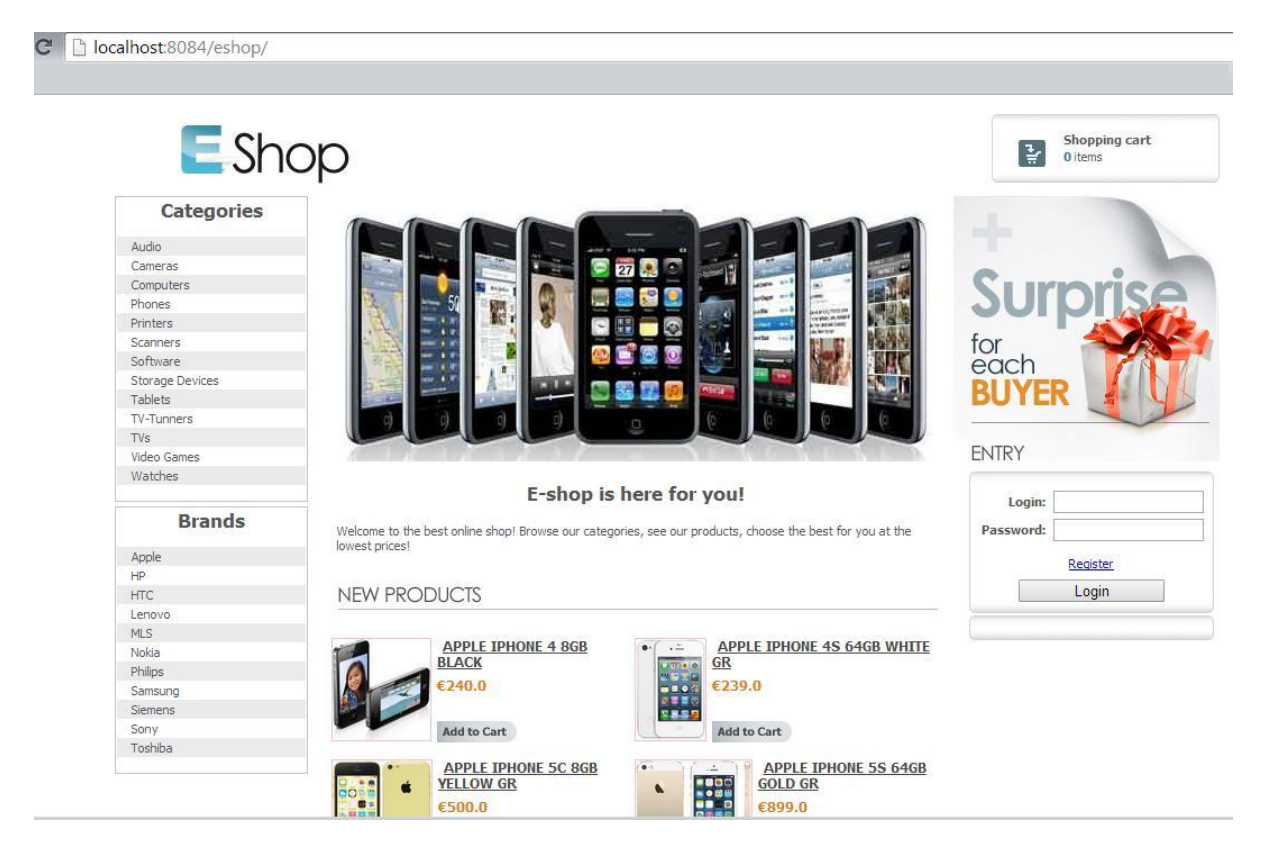

# <span id="page-9-0"></span>*3.4 Απαιτήσεις συστήματος*

Η κυριότερη απαίτηση του συστήματος είναι η ύπαρξη ενός εξυπηρετητή Ιστού (web server) στην πλευρά του εξυπηρετητή (για την εφαρμογή μας θα χρησιμοποιήσουμε τον apache Tomcat), ένα σύστημα διαχείρισης βάσεων δεδομένων SQL (εμείς θα χρησιμοποιήσουμε το MySQL), και η ύπαρξη ενός πελάτη Ιστού (web client) στην πλευρά του χρήστη για την πρόσβαση και την αλληλεπίδραση με την εφαρμογή (browser).

## <span id="page-9-1"></span>*3.5 Λειτουργίες Συστήματος*

- 1. Εγγραφή ενός νέου χρήστη.
- 2. Παραγγελίες μέσω διαδικτύου.
- 3. Αναζήτηση προϊόντων (ανά κατηγορία, ανά εταιρία).
- 4. Δημιουργία καλαθιού αγορών.
- 5. Ολοκλήρωση παραγγελίας
- 6. Ακύρωση παραγγελίας.
- 7. Διαχείριση
	- I. Προϊόντων
	- II. Χρηστών
	- III. Εταιριών
	- IV. Κατηγοριών
	- V. Καταστημάτων

8. Αναφορές παραγγελιών-καταστημάτων

## <span id="page-10-0"></span>*3.6 Ανάλυσης των δεδομένων της εφαρμογής*

Το σημαντικότερο σημείο του συστήματος είναι η εξαγωγή και επεξεργασία των μεταδεδομένων των εγγράφων. Για την υλοποίηση του χρησιμοποιήθηκαν δύο βιβλιοθήκες Java , η *Apache Poi* (org.apache.poi) για τα αρχεία τύπου *MS OFFICE* και η *PDFBox* (org.apache.pdfbox) για αρχεία τύπου *PDF*, ενώ υλοποιήθηκε η κλάση *TxtDocument.java* καθώς δεν υπάρχει κάποια βιβλιοθήκη που να προσφέρει λειτουργίες δημιουργίας μεταδεδομένων για αρχεία τύπου *TXT*. Η συλλογή των μεταδεδομένων αναπαρίσταται με την κλάση *Metadata*.

#### *Σημείωση:*

*Τα txt αρχεία παρουσιάζουν κάποιες διαφορές συγκριτικά με τα αρχεία εγγράφων MS OFFICE και PDF. Ο συγγεκριμένος τύπος αρχείων δεν συνοδεύεται από μεταδεδομένα άλλα από το όνομα και την ημερομηνία δημιουργίας. Για τον λόγο αυτό χρησιμοποιήθηκαν αλγόριθμοι εξαγωγής μεταδεδομένων βάσει του περιεχομένου του εγγράφου. Έτσι ως τίτλο θεωρήσαμε την πρώτη πρόταση και ως θέμα τις δύο πρώτες γραμμές του αρχείου.*

## <span id="page-10-1"></span>*3.7. Βάση Δεδομένων*

Για την διαχείριση της βάσης δεδομένων χρησιμοποιήθηκε η SQL (Structured query language). Η SQL είναι πιο διαδεδομένη γλώσσα ερωταπαντήσεων που χρησιμοποιείται για την επικοινωνία με σχεσιακές βάσεις δεδομένων. Δίνει την δυνατότητα στον χρήστη να δημιουργήσει, να ενημερώσει και να διαγράψει τους πίνακες της βάσης. Επιπλέον ο χρήστης μπορεί να εκτελέσει ερωτήματα (queries) και να ανακτήσει δεδομένα από μία βάση δεδομένων.

Στην παρακάτω εικόνα φαίνονται οι πίνακες με τα πεδία που χρησιμοποιήθηκαν, μαζί με τις μεταξύ τους σχέσεις (ξένα κλειδιά)

#### Ηλεκτρονικό Εμπόριο

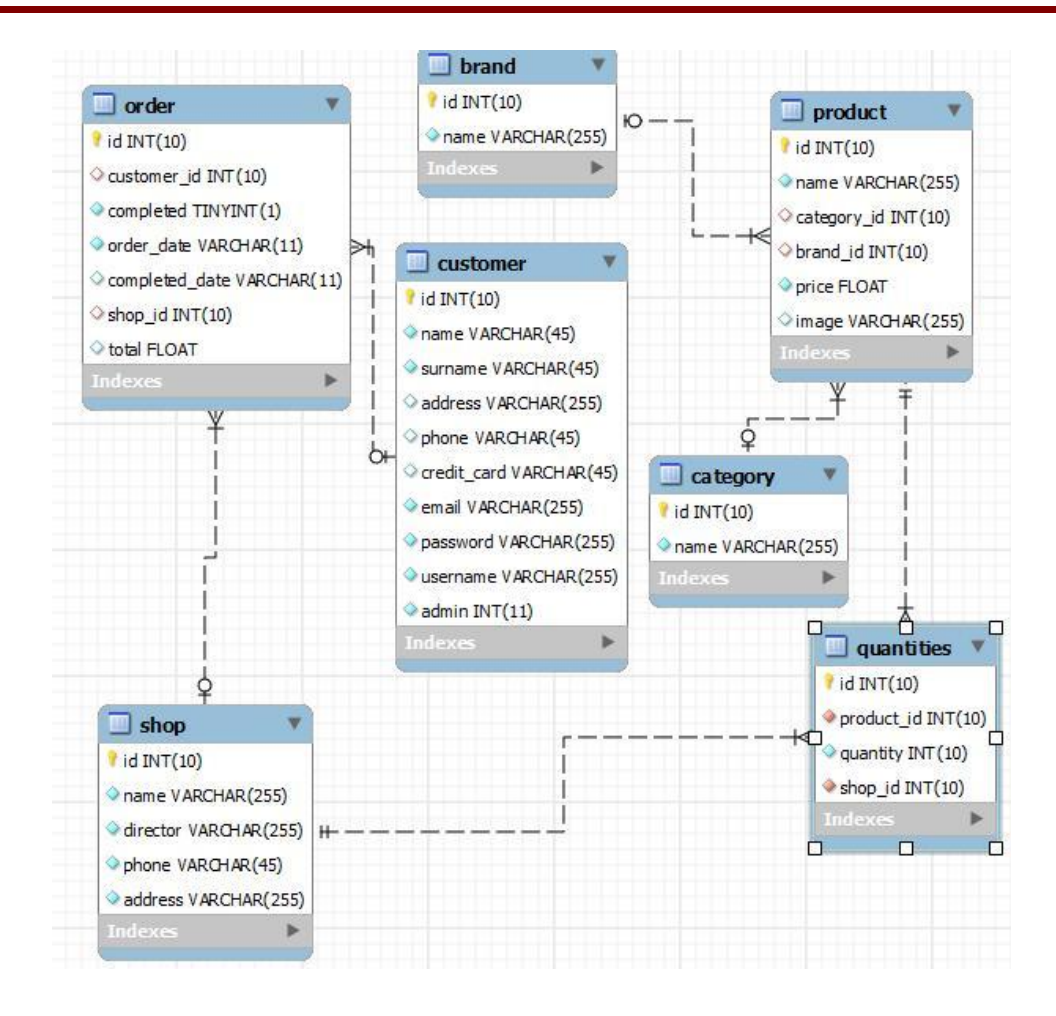

# <span id="page-12-1"></span><span id="page-12-0"></span>**4. Παρουσίαση συστήματος**

### *4.1 Χρήστες ηλεκτρονικού καταστήματος*

Σε κάθε σελίδα υπάρχει η δυνατότητα αναζήτησης ανά κατηγορία ή εταιρία (επιλογές στα δεξιά), ενώ αριστερά βρίσκεται είτε η δυνατότητα για είσοδο ή εγγραφή, είτε η επιλογή για τις παραγγελίες του εκάστοτε χρήστη (αν έχει προχωρήσει σε είσοδο νωρίτερα). Σε κάθε σελίδα πάνω δεξιά υπάρχει το καλάθι αγορών.

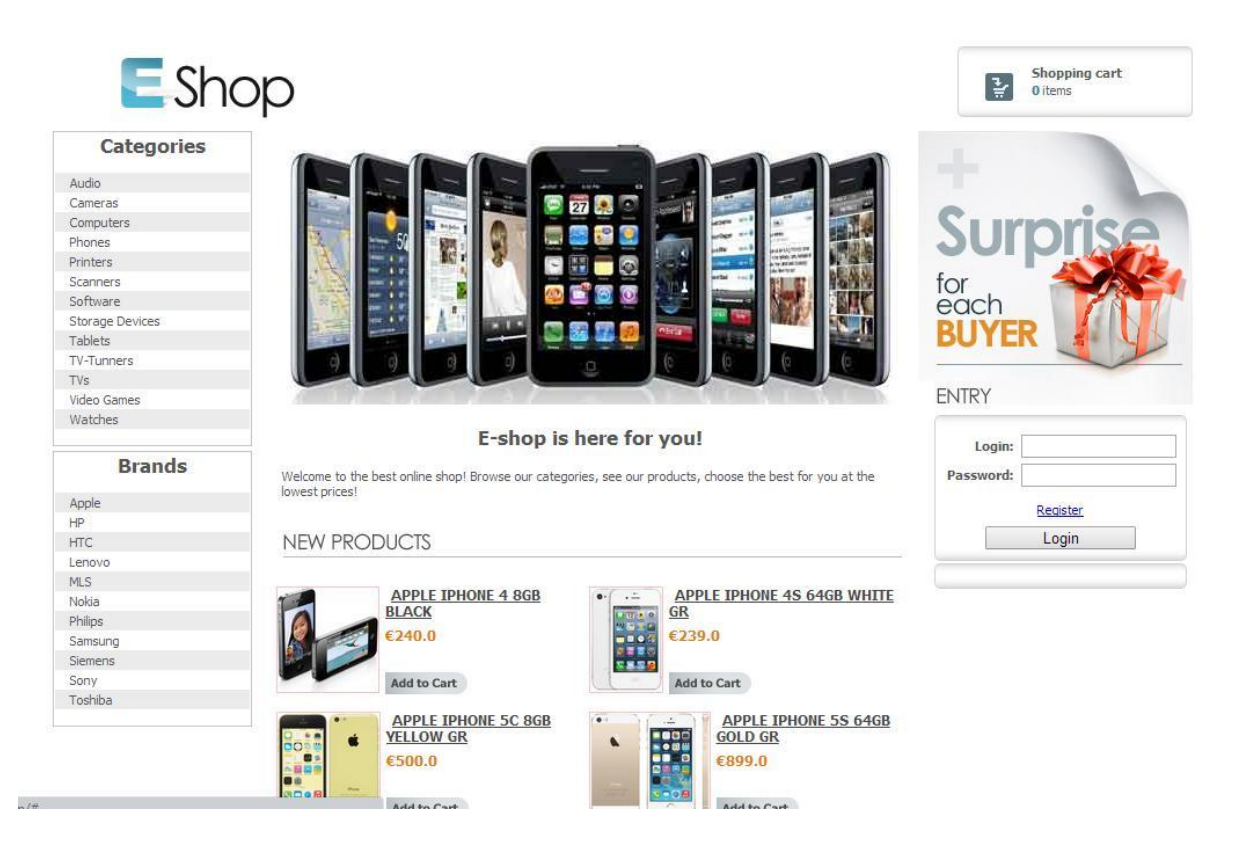

Στα διάφορα μέρη όπου υπάρχει αναφορά σε προϊόν, υπάρχει η δυνατότητα προσθήκης στο καλάθι, ενώ εμφανίζονται συνοπτικά οι πληροφορίες του προϊόντος (όνομα, τιμή, εταιρία).

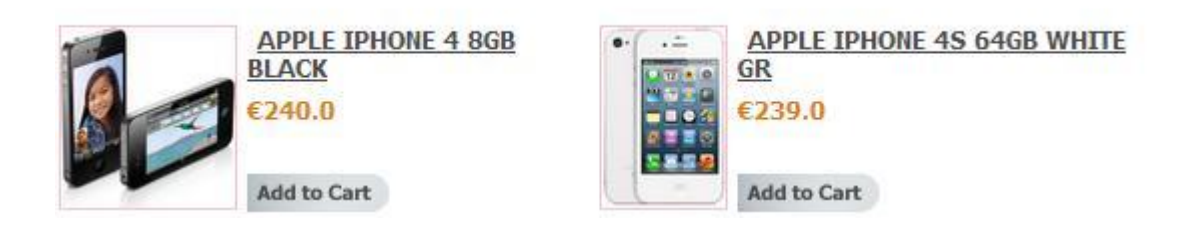

Από την περιοχή δεξιά στη σελίδα μπορούμε να κάνουμε είσοδο στο σύστημα. Αν βάλουμε σωστό συνδυασμό ονόματος χρήστη – κωδικού μπαίνουμε στο σύστημα, αλλιώς βλέπουμε ένα μήνυμα που μας πληροφορεί.

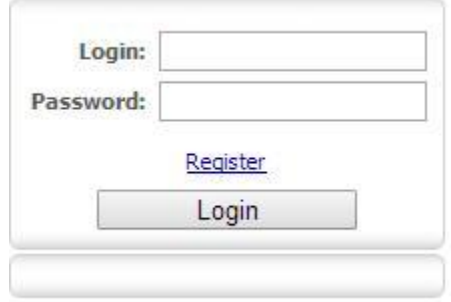

Αν δεν έχουμε λογαριασμό, πατάμε στην επιλογή εγγραφής, και μεταβαίνουμε στην αντίστοιχη σελίδα. Πρέπει να συμπληρώσουμε όλα τα πεδία, ενώ το όνομα χρήστη και η ηλεκτρονική διεύθυνση πρέπει να είναι μοναδικά – αν υπάρχει ήδη χρήστης με ίδιο όνομα χρήστη το σύστημα μας ενημερώνει και πρέπει να επιλέξουμε κάποιο άλλο για να προχωρήσουμε.

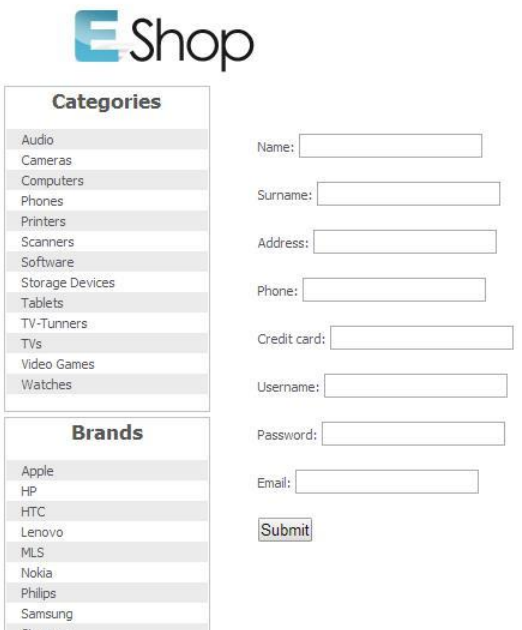

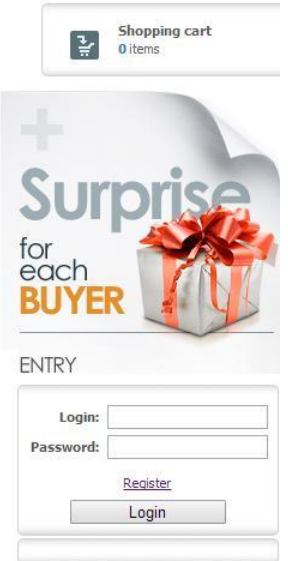

Κάνοντας αναζήτηση βάσει κατηγορίας ή εταιρίας (από τα πλαϊνά μενού), μεταβαίνουμε σε μία σελίδα όπου βλέπουμε τα προϊόντα της κατηγορίας ή της εταιρίας.

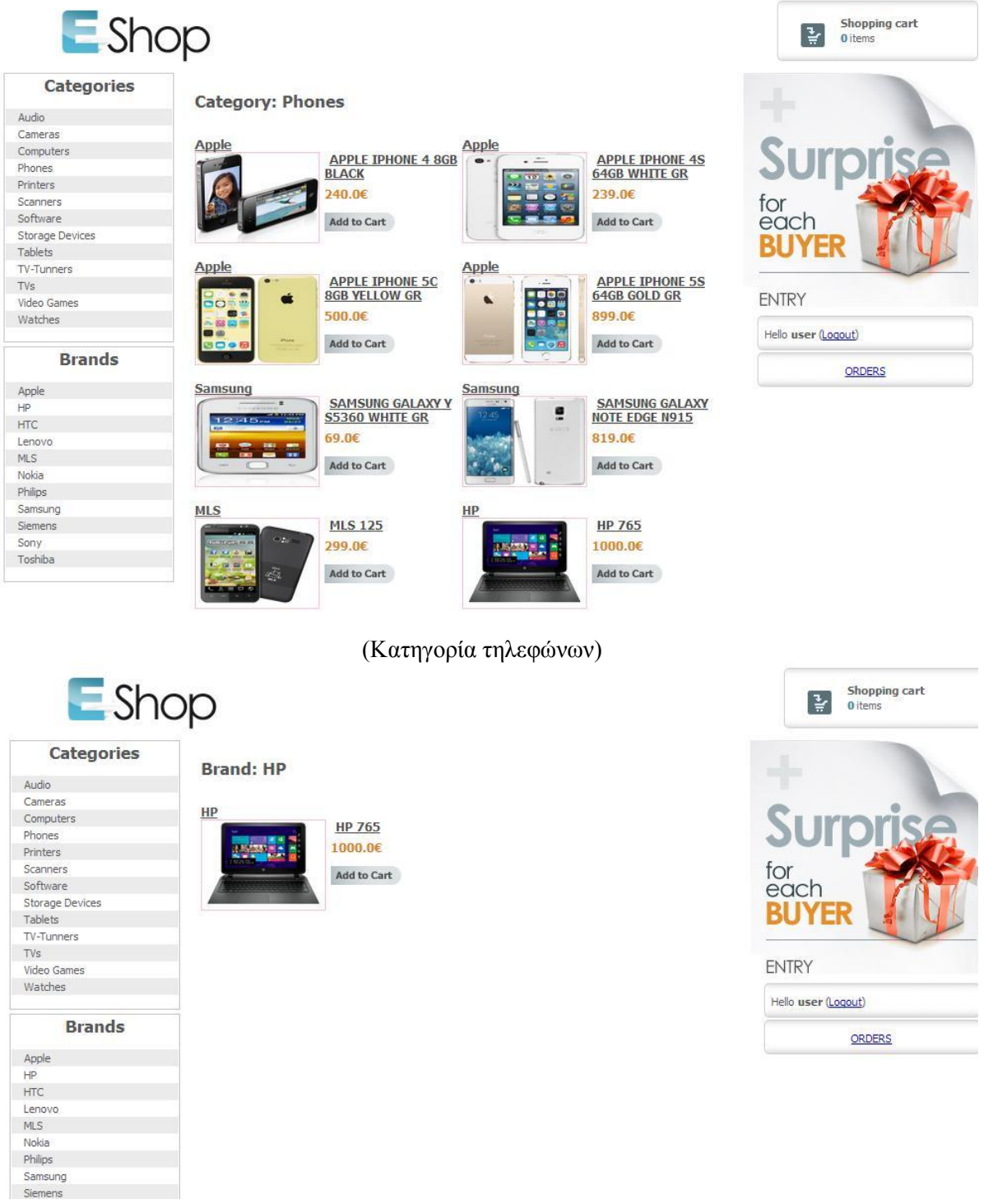

(Εταιρία HP)

Κάθε φορά που πατάμε την επιλογή προσθήκης στο καλάθι, το ποίον μπαίνει στο καλάθι αγορών και αντίστοιχη ένδειξη ανανεώνεται.

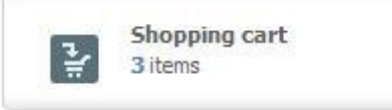

Πατώντας πάνω στην ένδειξη του καλαθιού, μεταβαίνουμε στη σελίδα «καλάθι αγορών». Εκεί βλέπουμε όλα τα προϊόντα που έχουμε επιλέξει, και μπορούμε να διαγράψουμε κάποια ή να προσθαφαιρέσουμε στην ποσότητά τους. Τέλος, μπορούμε να προχωρήσουμε στην ολοκλήρωση της αγοράς. Αν δεν είμαστε συνδεδεμένοι, θα μας ζητηθεί να κάνουμε πρώτα είσοδο, και στη συνέχεια να ολοκληρώσουμε την αγορά μας.

Κάθε φορά που γίνεται μία παραγγελία, το σύστημα αυτόματα ανανεώνει τις ποσότητες στο αντίστοιχο κατάστημα.

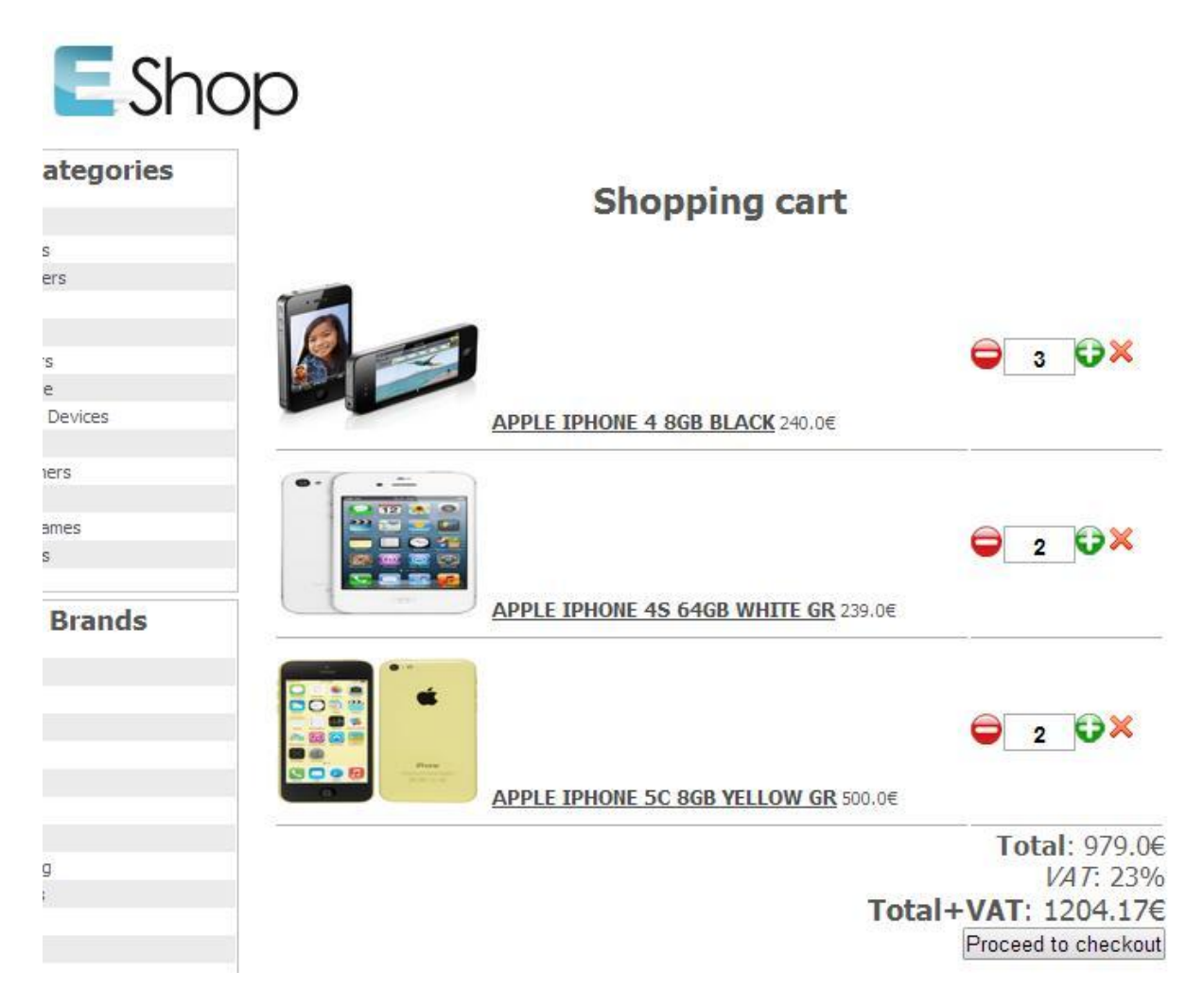

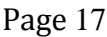

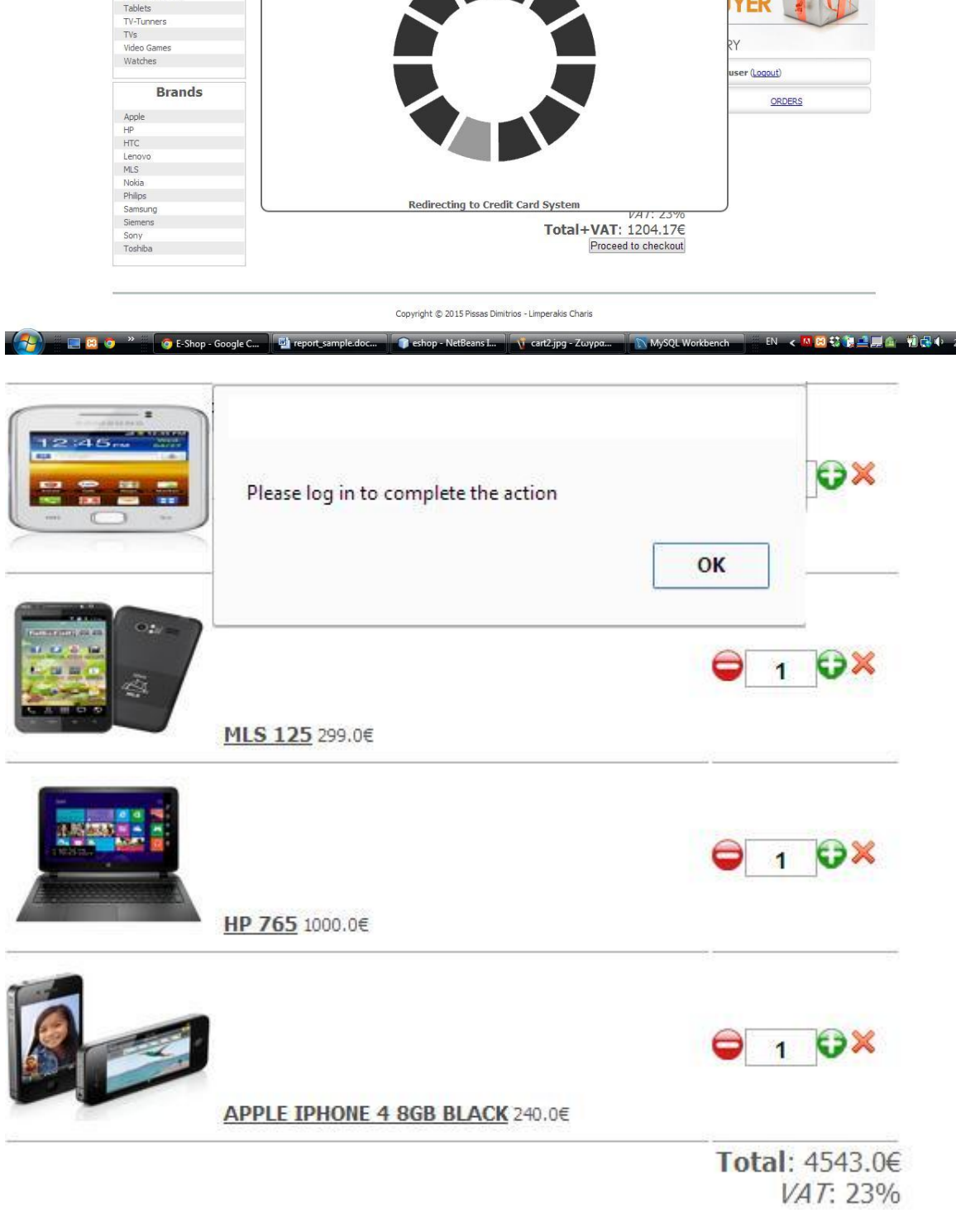

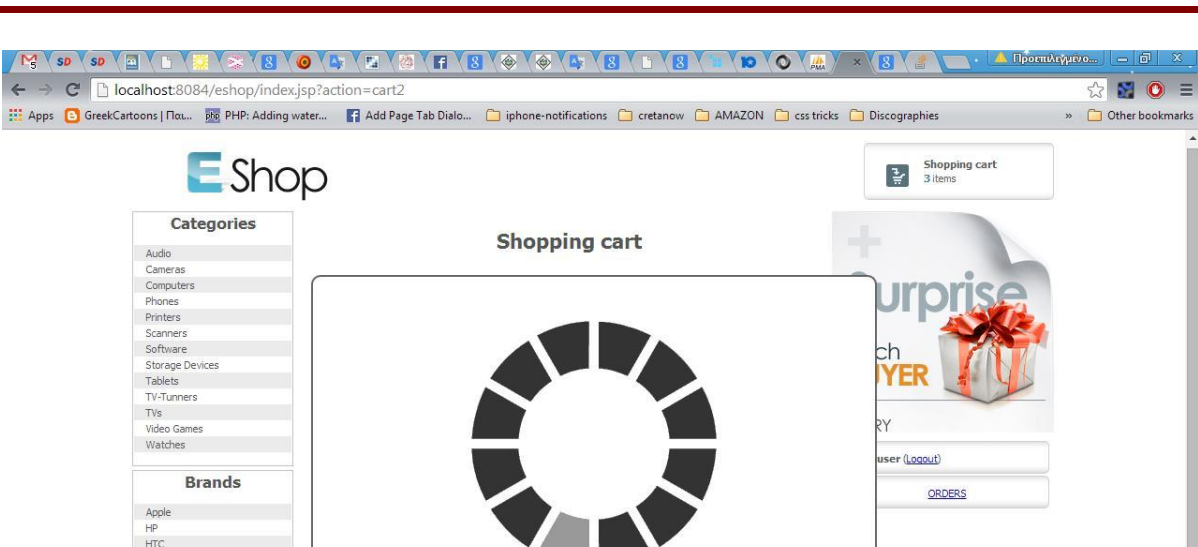

Ηλεκτρονικό Εμπόριο

 $\leftarrow$ 

Ο χρήστης μπορεί να δει όλες τις παραγγελίες πηγαίνοντας στην αντίστοιχη σελίδα, πατώντας στην επιλογή δεξιά στη σελίδα. Για όσες παραγγελίες δεν έχουν ακόμα οριστικοποιηθεί από τον διαχειριστή, υπάρχει επιλογή ακύρωσής τους.

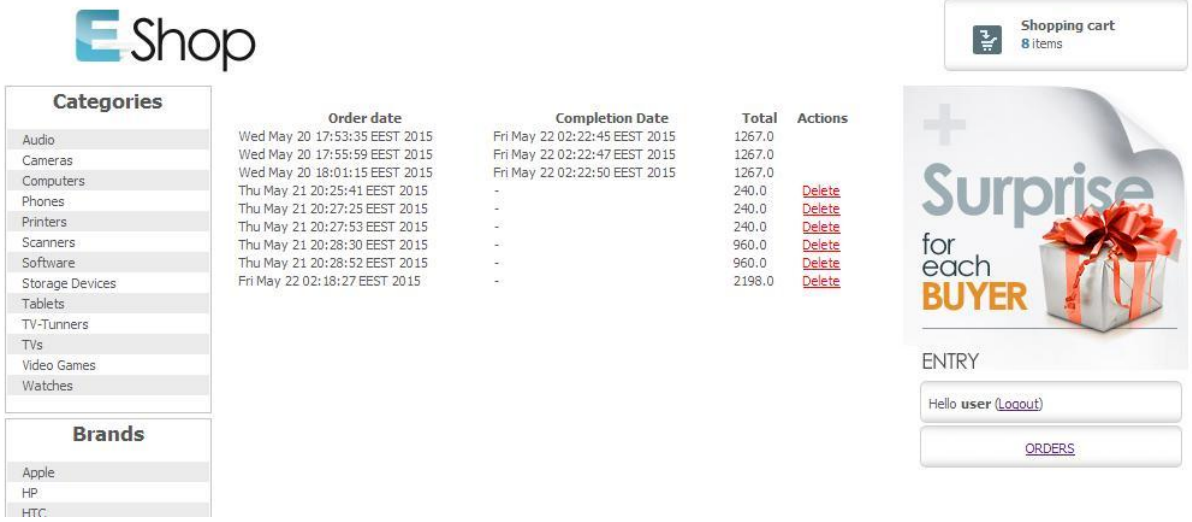

# *4.2 Διαχειριστής*

<span id="page-17-0"></span>Από το ειδικό διαχειριστικό σύστημα, ο χρήστης-διαχειριστής μπορεί να ελέγχει και να επεξεργαστεί όλα τα δομικά στοιχεία του συστήματος.

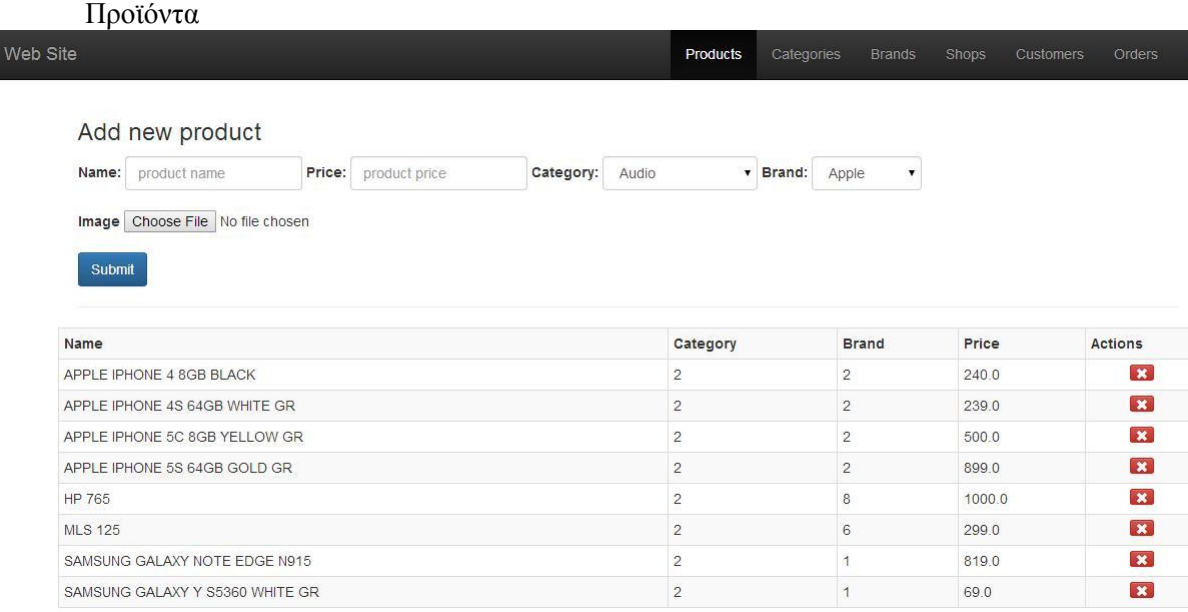

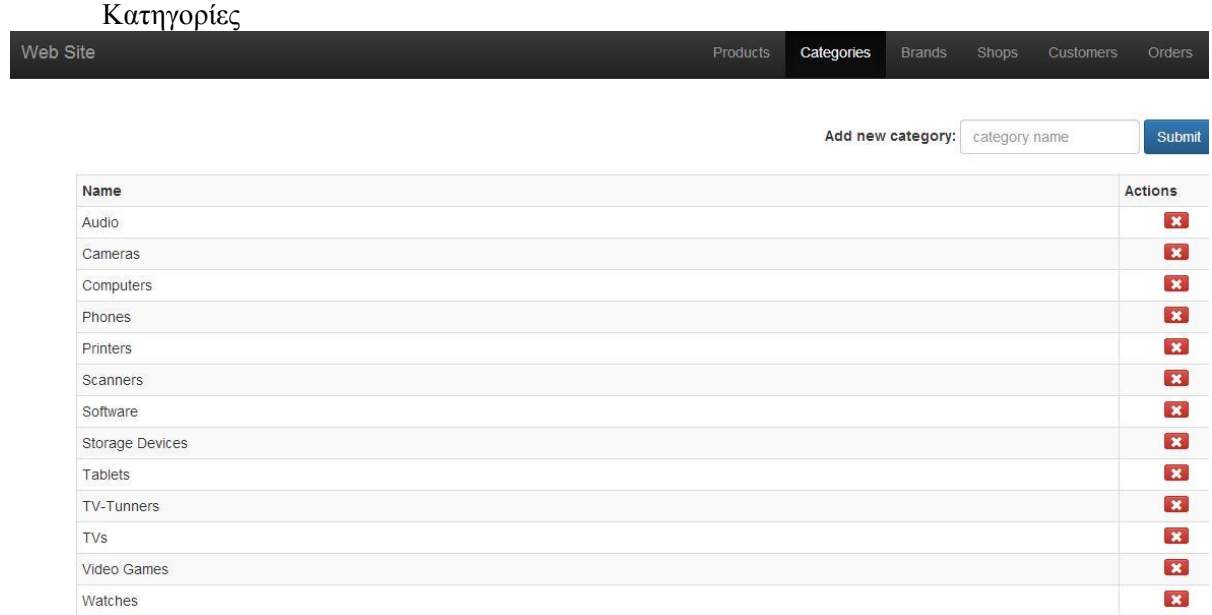

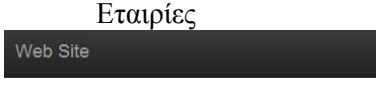

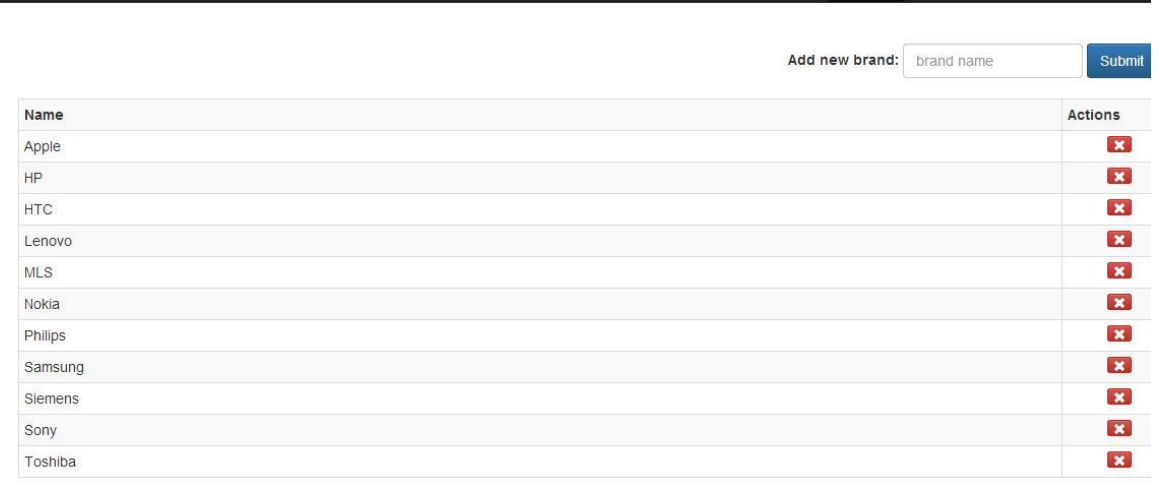

Products Categories **Brands** Shops Customers Orders

Καταστήματα

Web Site

#### Add new shop

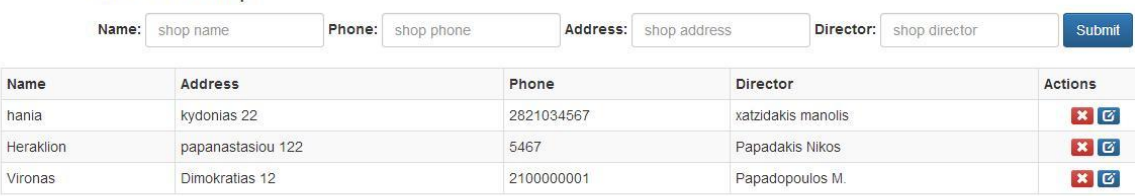

#### Για κάθε κατάστημα μπορεί να ανανεώσει τα αποθέματα των προϊόντων.

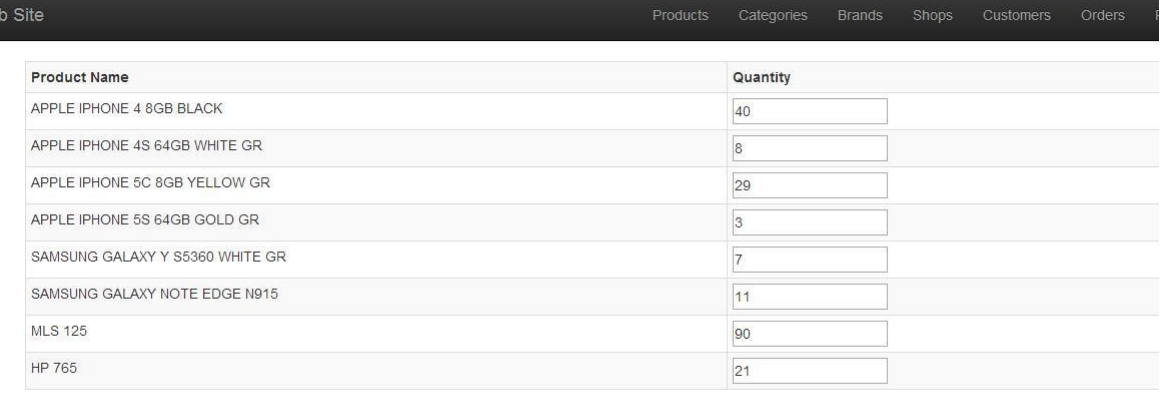

Update

Shops

#### Χρήστες

#### Add new customer

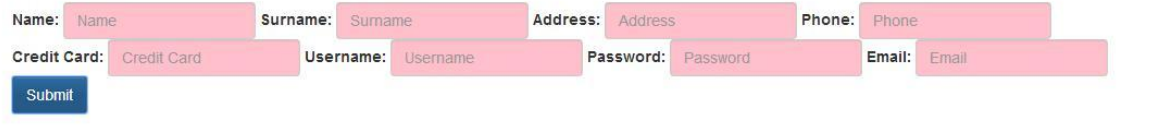

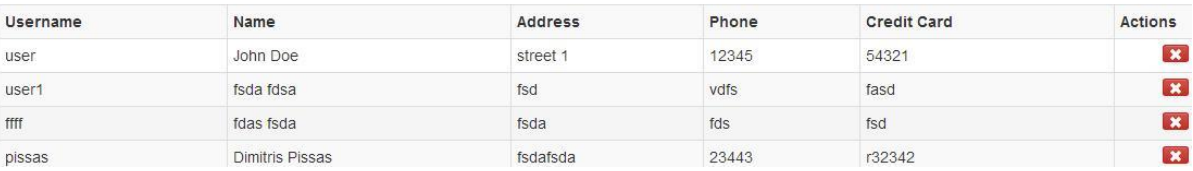

Παραγγελίες. Για κάθε μη διευθετημένη παραγγελία, ο διαχειριστής έχει την δυνατότητα να την ολοκληρώσει.

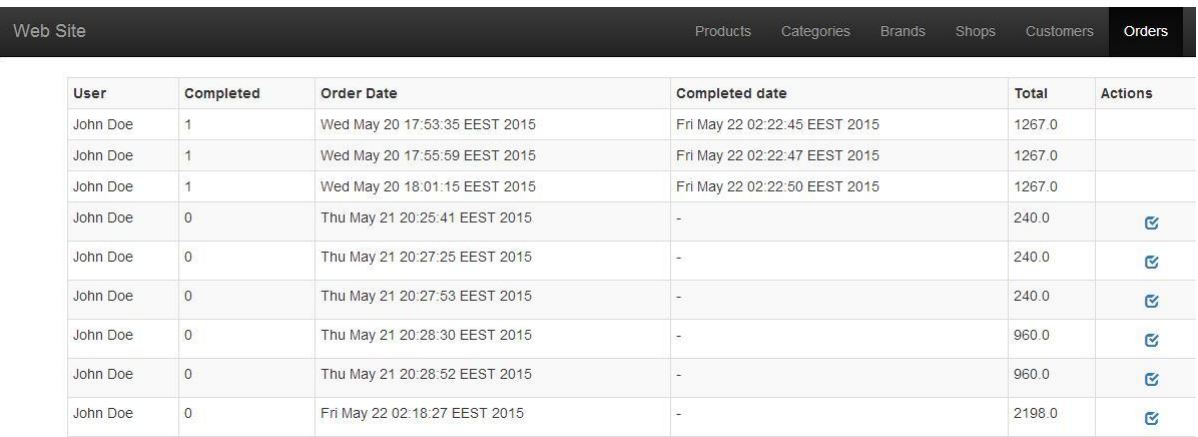

#### Αναφορές - Ο διαχειριστής έχει τη δυνατότητα να παράγει τις εξής αναφορές:

- Αναφορά όλων των παραγγελιών μεταξύ χρονικού διαστήματος
- Αναφορά όλων των παραγγελιών μεταξύ χρονικού διαστήματος για συγκεκριμένο κατάστημα
- Αναφορά όλων των διευθετημένων παραγγελιών μεταξύ χρονικού διαστήματος (μαζί με πληροφορία για μέσο χρόνο διευθέτησης)
- Αναφορά όλων των διευθετημένων παραγγελιών μεταξύ χρονικού διαστήματος για συγκεκριμένο κατάστημα (μαζί με πληροφορία για μέσο χρόνο διευθέτησης)
- Αναφορά όλων των μη διευθετημένων παραγγελιών μεταξύ χρονικού διαστήματος
- Αναφορά όλων των μη διευθετημένων παραγγελιών μεταξύ χρονικού διαστήματος για συγκεκριμένο κατάστημα
- Τις εισπράξεις κάθε καταστήματος ταξινομημένες

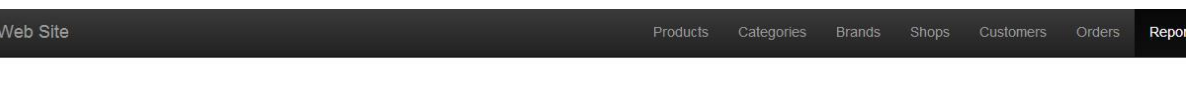

#### Get all reports within range

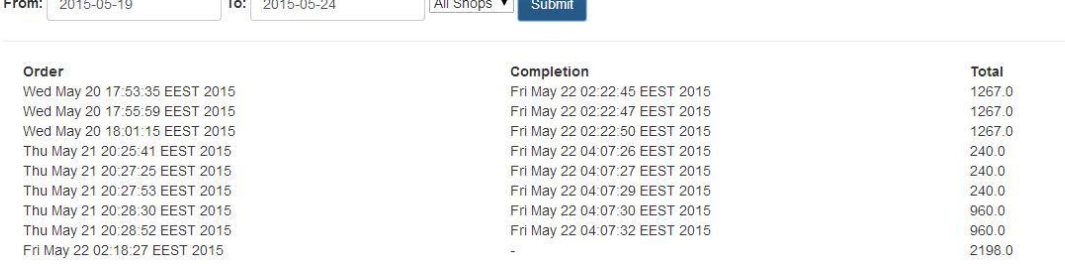

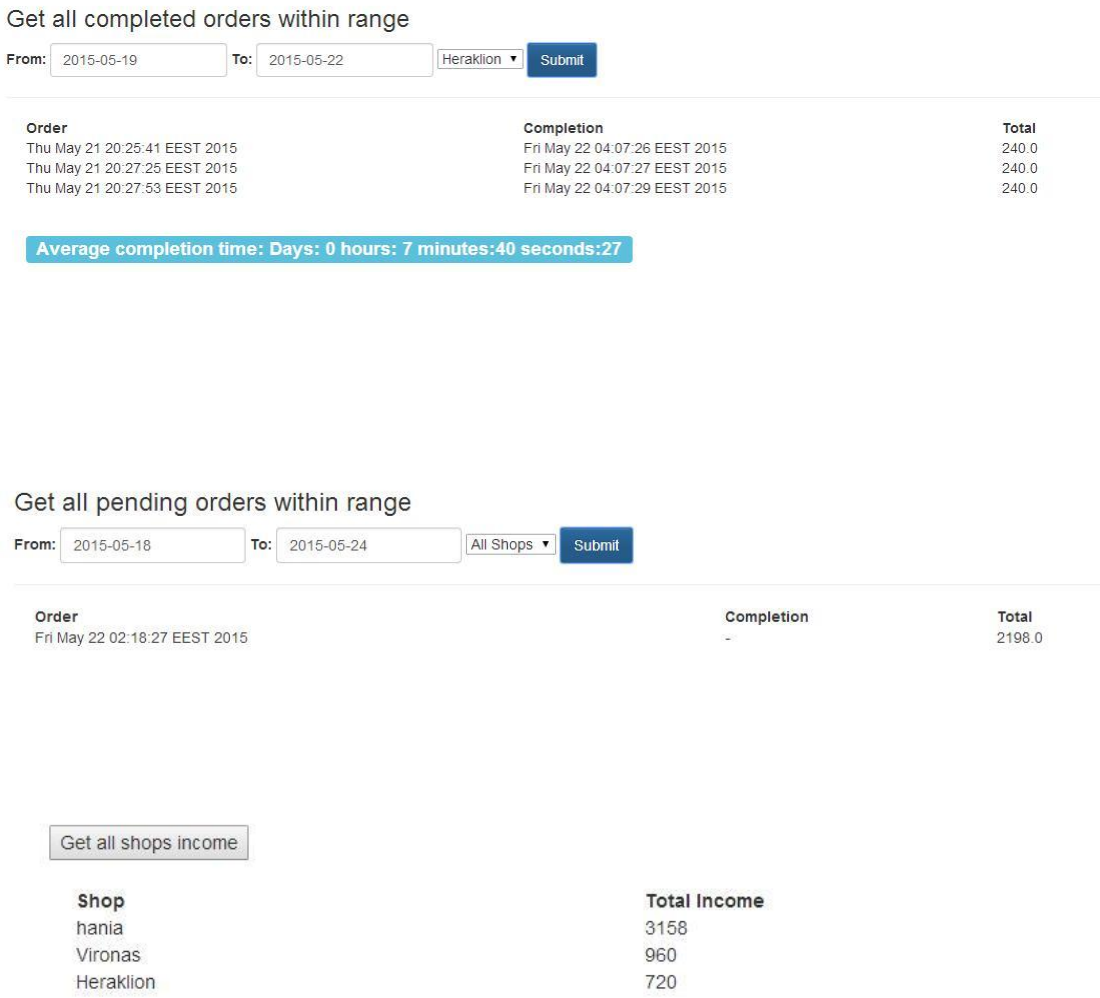

# <span id="page-22-0"></span>**5. Παράρτημα κώδικα**

Στο σημείο αυτό παρατείθονται κάποια ενδεικτικά παραδείγματα κώδικα που χρησιμοποιήθηκαν για την υλοποίηση του συστήματος.

#### **Κλάση Brand.java**

```
package eshop; throws Exception Instrumental is a Exception of the Exception of the Exception of the Exception of the Exception of the Exception of the Exception of the Exception of the Exception of the Exception of the
{
import java.sql.ResultSet;
import java.util.ArrayList;
 si=this.getSummaryInformation();
public class Brand {
pussive signal private int ID;
super.org.<br>Divide String name:
         super.setModificationDate(Data.dateToString(si.getLastSaveDateTime()
 public Brand(int id, String name){
this.i<sup>D</sup> = 1d,<br>
this.name = name;
I.
 }
p_{\text{new}} = p_{\text{new}} = p_{\textResultSet rs = DB.selectRows("brand", "*", "`id` = "+id, null,<br>null):
\frac{1}{2}Property ArrayList res = new ArrayList <Brand>();
 {
\text{this.ID} = \text{id};try to the set of the set of the set of the set of the set of the set of the set of the set of the set of the set of the set of the set of the set of the set of the set of the set of the set of the set of the set of the s
 {
public static ArrayList<Brand> getAllBrands() throws SQLException,
\text{ClassNotFoundException} \{DB db = DB.getInstance();
ResultSet rs = DB.selectRows("brand", "*", null, "`name`",
 PropertySet ps = new PropertySet(dis);
ArrayList res = new ArrayList<Brand>();
\blacksquare while(rs.next()){
 }
\left\{ \begin{array}{c} \mathbf{1} & \mathbf{1} & \mathbf{1} {
\mathcal{F} there is no summary information yet. We have to construct the created to create to create to create to create the created to create the created to create the created to create the created to create the created to
a new
SQLException {
\boxed{\n    DB db = DB.getInstance();\n} }
public ArrayList<Product> getProducts() throws
 }
import java.sql.SQLException;
  private String name;
            this. ID = id; }
        public Brand(int id) throws ClassNotFoundException, SQLException{
            DB db = DB.getInstance();
null);
              while(rs.next()){
                   this.name = rs.getString("name");
  }
        }
null);
                   res.add(new Brand(rs.getInt("id"), rs.getString("name")));
  }
              return res;
        }
       public static void delete(int id) throws ClassNotFoundException, 
             DB.deleteRow("brand", "'id' = "+id);
        }
ClassNotFoundException, SQLException {
             DB db = DB.getInstance();
             ResultSet rs = DB.selectRows("product", "*", "`brand id` =
 "+this.getID(), null, null);
             ArrayList res = new ArrayList<Product>();
              while(rs.next()){
```
res.add(new Product), rs.getInt("id"), rs.getInt("id"), rs.getInt("name"), rs.getInt("name"), rs.getInt("name"<br>Extension of the Construction ("name"), rs.getInt("name"), rs.getInt("name"), rs.getInt("name"), rs.getInt("n

**Servlet DeleteShopAction, method processRequest**

```
public class Brand {
     private int ID;
     private String name;
     public Brand(int id, String name){
        this.ID = id;this.name = name; }
     public Brand(int id) throws ClassNotFoundException, SQLException{
        DB db = DB.getInstance();
         ResultSet rs = DB.selectRows("brand", "*", "`id` = "+id, null, 
null);
        ArrayList res = new ArrayList<Brand>();
         while(rs.next()){
            this. ID = id; this.name = rs.getString("name");
 }
     }
     public static ArrayList<Brand> getAllBrands() throws SQLException, 
ClassNotFoundException{
        DB db = DB.getInstance();
         ResultSet rs = DB.selectRows("brand", "*", null, "`name`", 
null);
         ArrayList res = new ArrayList<Brand>();
         while(rs.next()){
             res.add(new Brand(rs.getInt("id"), rs.getString("name")));
 }
         return res;
     }
     public static void delete(int id) throws ClassNotFoundException, 
SOLException {
        DB db = DB.getInstance();
        DB.deleteRow("brand", "`id` = "+id);
 }
     @Override
     public String toString(){
         return "ID: "+this.getID()+", name: "+this.getName();
 }
     public ArrayList<Product> getProducts() throws 
ClassNotFoundException, SQLException {
        DB db = DB.getInstance();
        ResultSet rs = DB.\text{selectRows}("product", " *", "`brand id' ="+this.getID(), null, null);
        ArrayList res = new ArrayList<Product>();
         while(rs.next()){
             res.add(new Product(rs.getInt("id"), rs.getString("name"), 
rs.getInt("category_id"), rs.getInt("brand_id"), rs.getInt("price"), 
rs.getString("image")));
         }
         return res;
     }
     public int getID() {
         return ID;
     }
     public void setID(int ID) {
        this. ID = ID; }
     public String getName() {
```
return name;

**orders.jsp**

```
public TxtDocument(String filePath) throws IOException, ParseException
<%@page import="java.util.Date"%>
{
<%@page import="eshop.Order"%>
 this.file=new File(filePath);
<div id="container">
\textrm{div id} = "center" \textrm{ class} = "column"\langle \text{div id} = \text{"content"} \text{ style="width:100%"} \rangles \leq s
ArrayList ords = Order.getUserOrders(user_id);
IOException
 String text;
\langle \text{table style}= \text{"width:90%"} \rangle reader = new BufferedReader(new FileReader(file));
 <tr><th>Order date</th><th>Completion 
Date</th><th>Total</th><th>Actions</th></tr>
\blacksquare Tterator it = ords.iterator();
b \alpha reader oo = null;
 {
if(these) while (it.hasNext()) {
continue;
 if(flag==0)
Long.parseLong(oo.getOrder_date());
java.util.Date((long)ll*1000);
if (oo.getCompleted date() != null &&
 if(flag==2)
oo.getCompleted_date() != "") {
 break;
 flag++;
 }
java.util.Date((long)ll*1000);
 }
\langle \cdot \rangle int user_id = 
Integer.parseInt((String)session.getAttribute("user_id"));
                      if (ords.size() \langle 1 \rangle { \<div class="alert alert-info">No orders 
found.</div>
                   <% } else { %>
 <%
                         int cc = 1;
                             oo = (Order)it.next();long 11 =Date date = newString c date = "-";
\ln =Long.parseLong(oo.getCompleted date());
                                Date cdate = newc date = cdate.toString();
 }
                              String s = "";if (oo.getCompleted() == 0) {
                                  s = "<a style='color:red' 
class='cancel_user_order' title='complete' 
href='"+request.getContextPath()+"/CancelUserOrderAction?id="+oo.getID(
|\cdot"'>Delete</a>";
 }
out.print("<tr><td>"+date.toString()+"</td><td>"+c_date+"</td><td>"+oo.
getTotal()+"</td><td class=\"text-center\">"+s+"</td></tr>");
```
}

**Javascript – Add product to cart**

i<br>L

```
$('.addcart').on('click', function(){
        $.ajax({
            url: $(this).attr('data-href'),
           data: {id: $(this).attr("data-id") },
 method: 'POST',
 success: function(resp){
                $('#cart_num').text(resp);
            }
        });
        return false;
    });
```
# <span id="page-26-0"></span>**6. Βιβλιογραφία – Πηγές**

- Core Servlets and JavaServer Pages: Core Technologies (Hall Marty, Brown Larry)
- Η γλώσσα JavaScript (Γιώργος Λιακέας)
- MITLibraries [\(http://libguides.mit.edu\)](http://libguides.mit.edu/)
- Java API Oracle Documentation [\(http://docs.oracle.com/javase/7/docs/api\)](http://docs.oracle.com/javase/7/docs/api)

# <span id="page-26-1"></span>**7. Λεξικό Όρων**

Apache Tomcat: είναι μια ανοικτού κώδικα εφαρμογή των Java Servlets και Java Server Pages τεχνολογιών.

Client: είναι ένα σύστημα που αποκτά πρόσβαση ( εξ αποστάσεως) σε ένα άλλο υπολογιστή με κάποιο είδος δικτύου.

Εxtreme programming: είναι μία μεθοδολογία ανάπτυξης λογισμικού η οποία έχει ως στόχο τη βελτίωση της ποιότητας του λογισμικού και ανταποκρίνεται στις μεταβαλλόμενες απαιτήσεις των πελατών.

MySQL: είναι ένα σχεσιακό σύστημα διαχείρισης βάσεων δεδομένων (Relational Database Management System, RDBMS) που βασίζεται σε SQL (Structured Query Language).

Open source software: το λογισμικό ανοιχτού κώδικα είναι ένα λογισμικό υπολογιστή που είναι διαθέσιμο σε μορφή πηγαίου κώδικα στο ευρύ κοινό για την χρήση και την τροποποίηση του από τον αρχικό σχεδιασμό του χωρίς χρέωση δηλαδή, ανοιχτό. Δημιουργήθηκε ως μια συλλογική προσπάθεια στην οποία οι προγραμματιστές βελτιώνουν τον κώδικα και τον μοιράζονται Query: Επερώτηση σε βάση δεδομένων.

Server: είναι ένας υπολογιστής, ή ένα πακέτο λογισμικού, που παρέχει ένα συγκεκριμένο είδος υπηρεσιών στο λογισμικό του πελάτη που εκτελείται σε άλλους υπολογιστές. Ο όρος μπορεί να αναφέρεται σε ένα συγκεκριμένο κομμάτι του λογισμικού, όπως έναWWW server, ή στη μηχανή στην οποία εκτελείται το λογισμικό.

SQL: είναι μία γλώσσα υπολογιστών στις βάσεις δεδομένων, που σχεδιάστηκε για τη διαχείριση δεδομένων, σε ένα σύστημα διαχείρισης σχεσιακών βάσεων δεδομένων (Relational Database Management System, RDBMS) και η οποία, αρχικά, βασίστηκε στη σχεσιακή άλγεβρα. Η γλώσσα περιλαμβάνει δυνατότητες ανάκτησης και ενημέρωσης δεδομένων, δημιουργίας και τροποποίησης σχημάτων και σχεσιακών πινάκων, αλλά και ελέγχου πρόσβασης στα δεδομένα.

Waterfall model: είναι ένα σειριακό μοντέλο ανάπτυξης λογισμικού όπου η ανάπτυξη θεωρείται ότι ρέει σταθερά προς τα κάτω (σαν καταρράκτη) σε όλες τις φάσεις των απαιτήσεων ανάλυσης, σχεδιασμού, εφαρμογής, δοκιμής (επικύρωση), ολοκλήρωσης, και συντήρησης.

Διαφυλλιστής : είναι μια εφαρμογή λογισμικού που χρησιμοποιείται για τον εντοπισμό και την απεικόνιση ιστοσελίδων. Τα δύο πιο δημοφιλή προγράμματα περιήγησης είναι το MicrosoftInternet Explorer και το Firefox.

Διεπαφή: ονομάζουμε το σύνορο επικοινωνίας μιας οντότητας (π.χ. το κομμάτι ενός λογισμικού, μια συσκευή υλικού, ένας χρήστης, κτλ.) με το περιβάλλον της.

Λογισμικό: είναι μία συλλογή από προγράμματα υπολογιστών, διαδικασίες και οδηγίες χρήσης που εκτελούν ορισμένες εργασίες σε ένα υπολογιστικό σύστημα.

Πλατφόρμα: αναφέρεται συνήθως στο λειτουργικό σύστημα των υπολογιστών.